# Package 'roots'

July 11, 2017

Title Reconstructing Ordered Ontogenic Trajectories Version 1.0 Description A set of tools to reconstruct ordered ontogenic trajectories from single cell RNAseq data. **Depends**  $R$  ( $>= 3.0$ ) **Imports** animation ( $>= 2.4$ ), rARPACK ( $>= 0.11$ -0), igraph ( $>= 1.0.0$ ) License GPL  $(>= 2)$ Encoding UTF-8 LazyData true RoxygenNote 6.0.1 Suggests knitr, rmarkdown VignetteBuilder knitr NeedsCompilation no Author Wajid Jawaid [aut, cre] Maintainer Wajid Jawaid <wj241@cam.ac.uk> Repository CRAN Date/Publication 2017-07-11 16:52:20 UTC

# R topics documented:

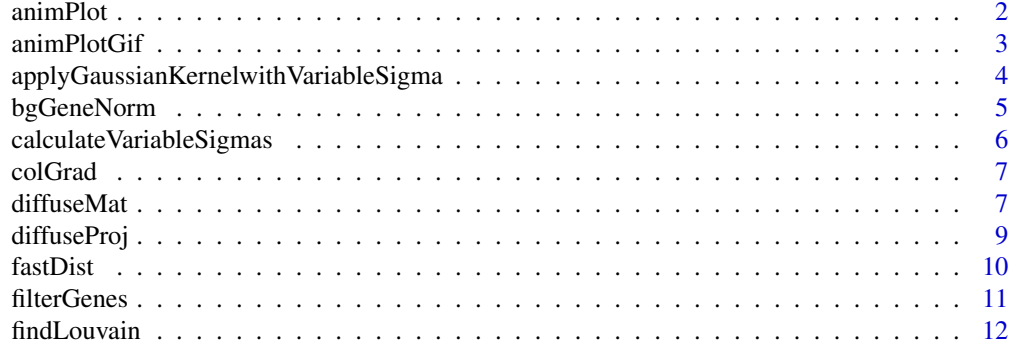

#### <span id="page-1-0"></span>2 animPlot

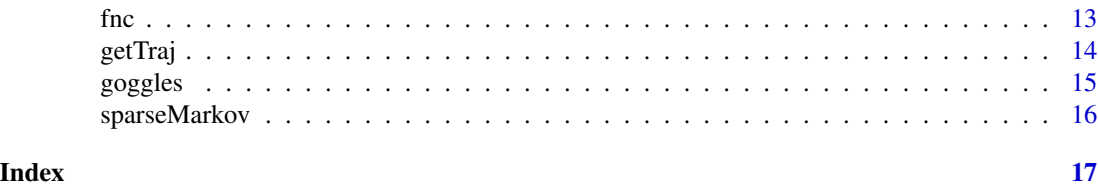

animPlot *Animation plot*

# Description

Animation plot

# Usage

```
animPlot(data, ccm, delay = 0.1, darken = 1, lwd = 1, c.cex = 1,
 main = ", ...)
```
# Arguments

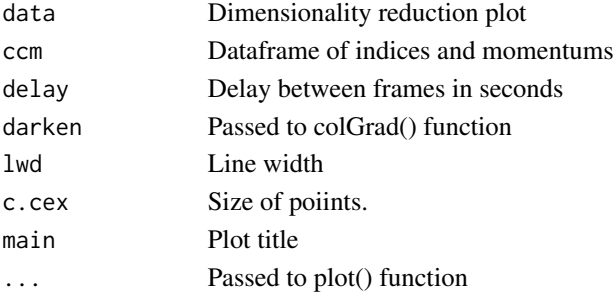

# Details

Animation plot Generates plot in base R that gradually updates giving the impression of an animation

#### Value

Generates plot

#### Author(s)

Wajid Jawaid

# Examples

```
## Not run:
xx <- animPlot(x, ccm)
```
<span id="page-2-0"></span>

Generates a GIF animation

# Usage

```
animPlotGif(data, com, delay = 0.1, dark = 1, lwd = 1, c.cex = 1,main = "", gif = "animation", img.name = "tempPlot", plot.par = NULL,
 point.col = "#333333", arrowLength = 0.1, ...)
```
# Arguments

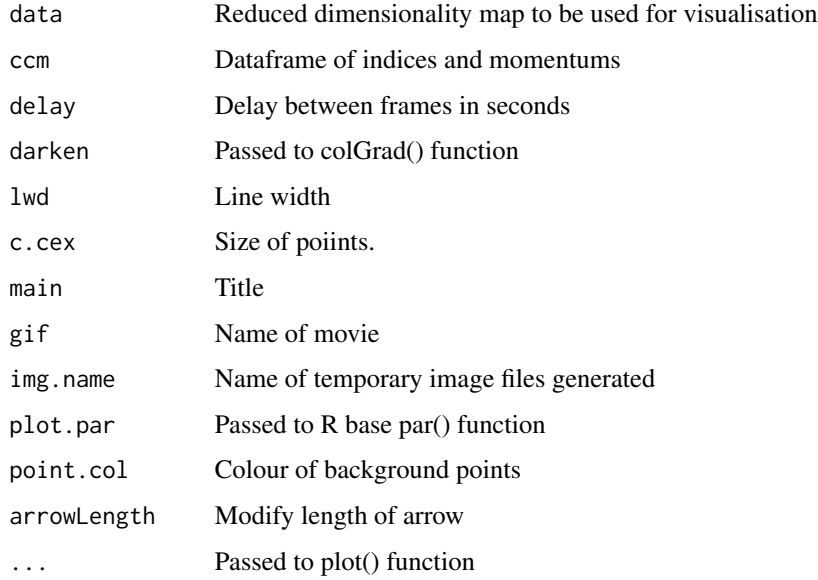

# Details

Generates a GIF animation

# Value

Produces an animated GIF with given file name

#### Author(s)

Wajid Jawaid

# Examples

```
## Not run:
xx \le animPlotGif(x, ccm, gif = "animation")
## End(Not run)
```
applyGaussianKernelwithVariableSigma *Apply Gaussian Kernel using Laleh Haghverdi's variable sigma*

# Description

Apply Gaussian Kernel using Laleh Haghverdi's variable sigma

#### Usage

```
applyGaussianKernelwithVariableSigma(d2, rsigmas, csigmas = NULL)
```
# Arguments

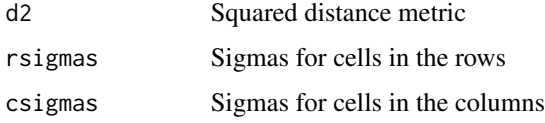

#### Details

Apply Gaussian Kernel using Laleh Haghverdi's variable sigma

#### Value

Returns matrix of same size as d2.

#### Author(s)

Wajid Jawaid

#### Examples

```
## Not run:
d <- applyGaussianKernelwithVariableSigma(dist, sigmas)
```
<span id="page-3-0"></span>

<span id="page-4-0"></span>

Normalise by background gene set

#### Usage

bgGeneNorm $(x, threshold = 0.05)$ 

# Arguments

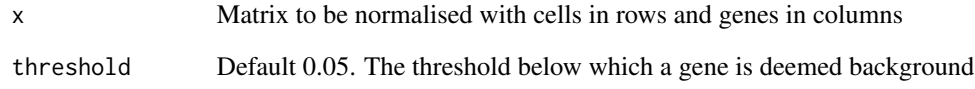

# Details

Normalise by background gene set. Find background genes that are expressed at a lower percentage of the total library size per cell than 'threshold' parameter. These genes are used to calculate a normalisation factor.

#### Value

Returns a normalised matrix of same dimenions as 'x'

# Author(s)

Wajid Jawaid

# Examples

```
## Not run:
normGenes <- bgGeneNorm(x)
```
<span id="page-5-0"></span>calculateVariableSigmas

*Calculates sigmas for a distance matrix*

# Description

Calculates sigmas for a distance matrix

#### Usage

calculateVariableSigmas(d, knn)

# Arguments

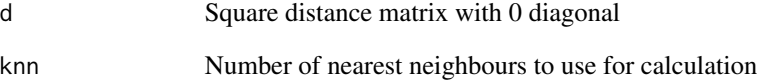

# Details

Calculates sigmas for a distance matrix Using Laleh Hagherverdi's method

# Value

Returns a vector of sigmas

#### Author(s)

wj241

# Examples

```
## Not run:
sigmas <- calculateVariableSigmas(dist, 5)
```
<span id="page-6-0"></span>

Generates a smooth colour gradient

#### Usage

 $colGrad(x, darken = 1)$ 

#### Arguments

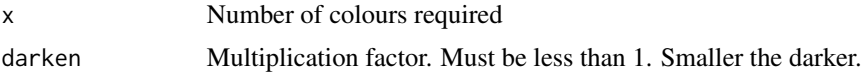

#### Details

Generates a smooth colour gradient Goes from red to red/green to green to green/blue to blue to blu/red

#### Value

Returns vector of RGB colours

#### Author(s)

Wajid Jawaid

#### Examples

gradientColors <- colGrad(10)

diffuseMat *Generic diffusion function*

# Description

Generic diffusion function using automated individualised sigma calculation

# Usage

```
diffuseMat(data, ndims = 20, nsig = 5, removeFirst = TRUE,
  useARPACK = TRUE, distfun = NULL, sigmas = NULL, sqdistmat = NULL)
```
#### Arguments

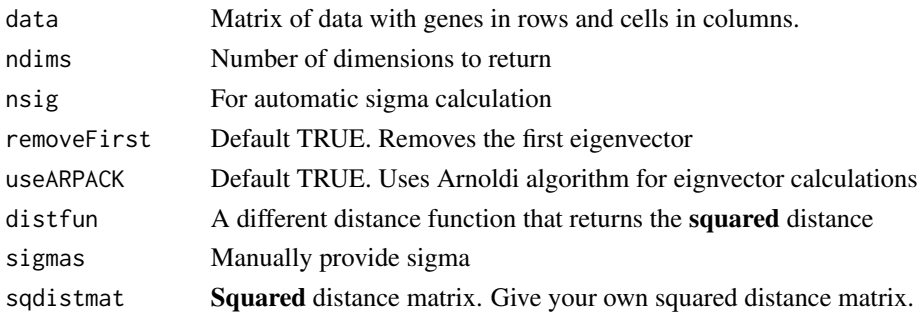

#### Details

Generic diffusion function using automated individualised sigma calculation.

A Gaussian kernel is applied to the chosen distance metric producing an  $n \times n$  square unnormalised symmetric transition matrix, A. Let D be an  $n \times n$  diagonal matrix with row(column) sums of A as entries. The density corrected transition matrix will now be:

$$
D^{-1}AD^{-1}
$$

and can be normalised:

$$
B^{-1}D^{-1}AD^{-1}
$$

where B is an  $n \times n$  diagonal matrix with row sums of the density corrected transition matrix as entries. The eigen decomposition of this matrix can be simplified by solving the symmetric system:

$$
B^{-\frac{1}{2}}D^{-1}AD^{-1}B^{-\frac{1}{2}}R' = R'\lambda'
$$

where  $R'$  is a matrix of the right eigenvectors that solve the system and  $\lambda'$  is the corresponding eigenvalue diagonal matrix. Now the solution of:

$$
B^{-1}D^{-1}AD^{-1}R = R\lambda
$$

in terms of  $R'$  and  $B^{-\frac{1}{2}}$  is:

$$
B^{-1}D^{-1}AD^{-1}B^{-\frac{1}{2}}R' = B^{-\frac{1}{2}}R'\lambda'
$$

and

$$
R = B^{-\frac{1}{2}}R'
$$

This R without the first eigen vector is returned as the diffusion map.

#### Value

List output containing:

# <span id="page-8-0"></span>diffuseProj 9

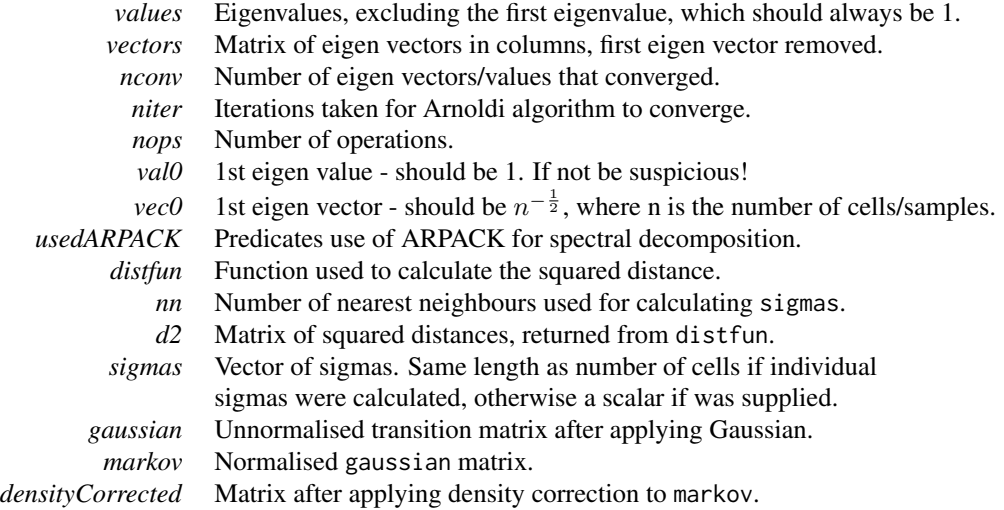

# Author(s)

Wajid Jawaid

#### References

Haghverdi, L., Buettner, F., Theis, F.J., 2015. Diffusion maps for high-dimensional single-cell analysis of differentiation data. Bioinformatics 31, 2989–2998.

Haghverdi, L., Büttner, M., Wolf, F.A., Buettner, F., Theis, F.J., 2016. Diffusion pseudotime robustly reconstructs lineage branching. Nat Meth 13, 845–848.

Angerer, P., Haghverdi, L., Büttner, M., Theis, F.J., Marr, C., Buettner, F., 2016. destiny: diffusion maps for large-scale single-cell data in R. Bioinformatics 32, 1241–1243.

# Examples

```
## Not run:
xx <- diffuseMat(x)
## End(Not run)
```

```
diffuseProj Predicts diffusion map projection from new data points
```
#### Description

Predicts diffusion map projection from new data points

#### Usage

diffuseProj(dm, x, data, distfun)

#### <span id="page-9-0"></span>Arguments

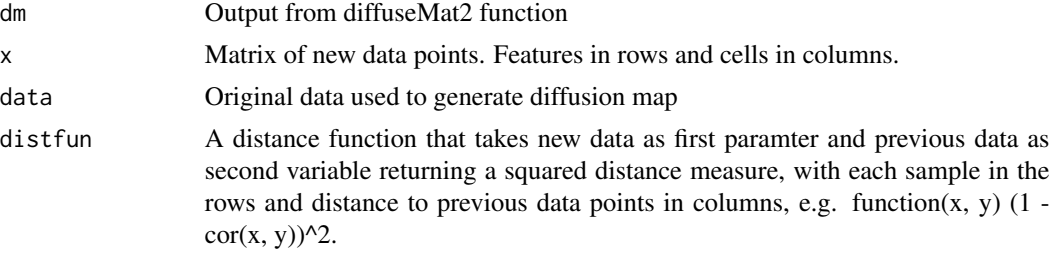

#### Details

Predicts diffusion map projection from new data points

#### Value

Returns a matrix with projected diffusion components.

# Author(s)

Wajid Jawaid

# Examples

```
## Not run:
y <- diffuseProj(xx, newData, oldData, function(z) (1-cor(z))^2)
## End(Not run)
```
fastDist *Fast vectorised Euclidean distance calculator*

# Description

Fast vectorised Euclidean distance calculator

#### Usage

```
fastDist(x, squared = FALSE)
```
#### Arguments

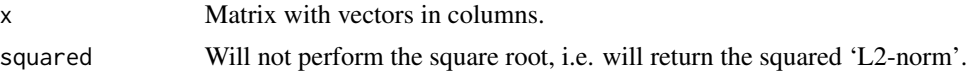

# Details

Calculates Euclidean distances between vectors arranged as columns in a matrix.

#### <span id="page-10-0"></span>filterGenes 11

# Value

Returns a matrix of pairwise distances

# Author(s)

Wajid Jawaid

# Examples

```
## Not run:
dist <- fastDist(x)
```
## End(Not run)

filterGenes *Filter genes*

# Description

Filter genes

# Usage

filterGenes(x, mu =  $0.01$ , cv =  $2$ , fano = FALSE)

# Arguments

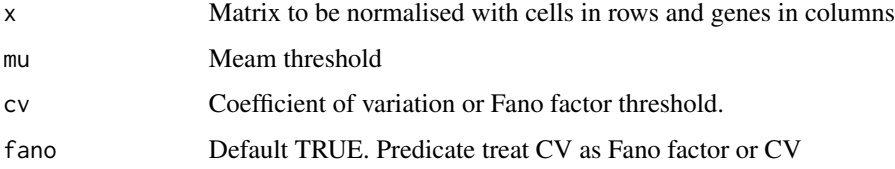

# Details

Filter genes Filter genes by mean and either coefficient of variation, cv or Fano factor.

# Value

Returns a filtered matrix with same number of cells but fewer genes than 'x'

#### Author(s)

Wajid Jawaid

# Examples

```
## Not run:
expressionGenesFiltered <- filterGenes(x)
## End(Not run)
```
findLouvain *Louvain clustering on transition matrix*

# Description

Louvain clustering on transition matrix

# Usage

findLouvain(mkv)

#### Arguments

mkv Transition matrix

#### Details

Louvain clustering on transition matrix

#### Value

Returns a list with graph, dataframe and community object

# Author(s)

Wajid Jawaid

# Examples

```
## Not run:
xx <- findLouvain(mkv)
xx$cll
```
<span id="page-11-0"></span>

Find next cell function

#### Usage

```
fnc(rdmap, tm, curInd, mom = NULL, momAdj = 0.5, w1 = exp(1), w2 = 1,
  varEst = 10
```
#### Arguments

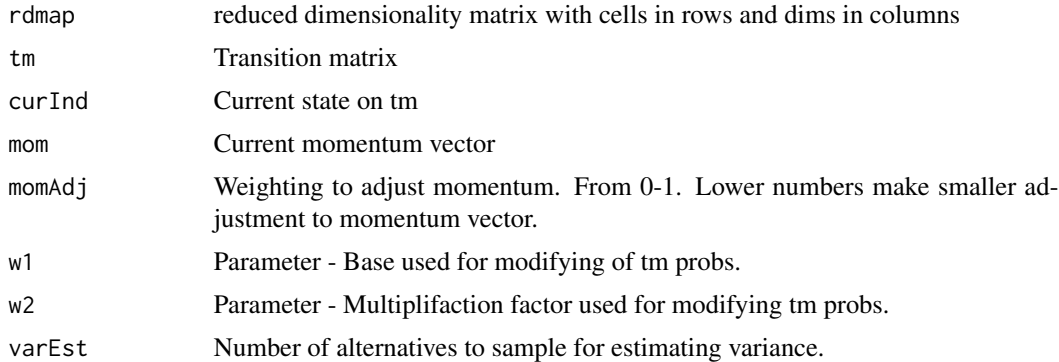

# Details

Find next cell function. Transitioin probabilities are modifed by calulating the cosine of the angle between the current momentum vector and the vector on the rdmap required for each transtion. The tranisiton probability is adjusted by multiplying by  $w1^{\wedge}(w2 * (cosine\_angle))$  and then normalising.

#### Value

Returns index of new cell and new momentum vector

#### Author(s)

Wajid Jawaid

# Examples

## Not run: nextCell <- fnc(rdmap, tm, curInd)

<span id="page-12-0"></span>

<span id="page-13-0"></span>

Return a plausible developmental journey

# Usage

```
getTraj(rdmap, tm, sourceCellInds, terminalCellsInd = NULL, momAdj = 0.5,
 w1 = exp(1), w2 = 1, simLen = 50, sim.seed = NULL, varEst = 10)
```
# Arguments

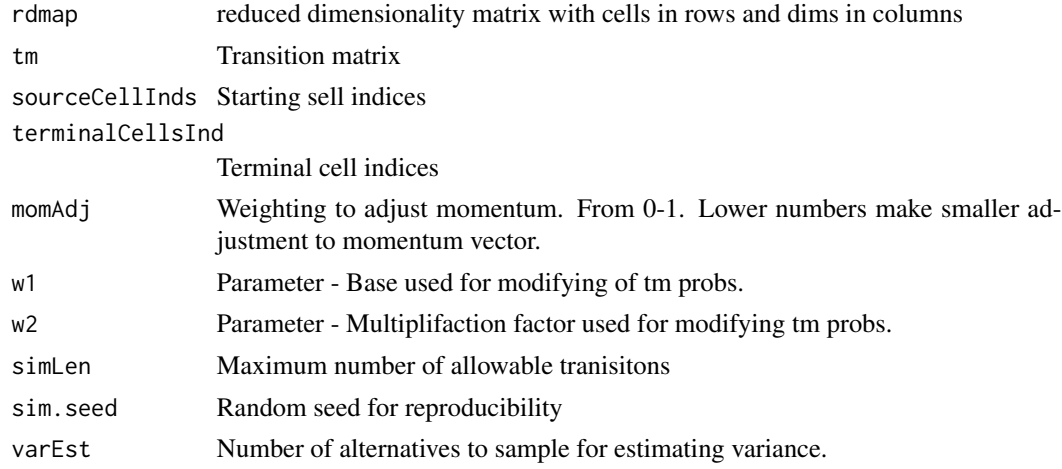

# Details

Return a plausible developmental journey

#### Value

Returns a data.frame of ordered indices and momentums

#### Author(s)

Wajid Jawaid

# Examples

```
## Not run:
traj <- getTraj(rdmap, tm, startCells, terminalCells)
## End(Not run)
```
<span id="page-14-0"></span>

View single cell dataset

# Usage

```
goggles(x, pcaDims = 90, nsig = 5, dmat = NULL, mkv = NULL,
 plotDims = 2, kernSq = 2, ...
```
# Arguments

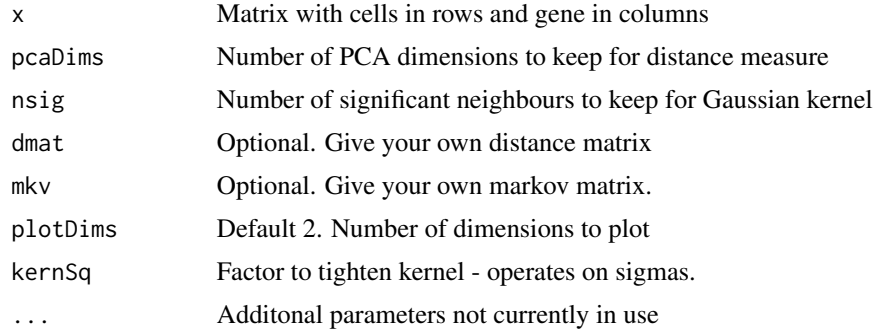

#### Details

View single cell dataset

# Value

A list of l, dimensionality reduced data.frame; clust, returned from louvainClust(); adj, Sparse, pruned adjacency matrix; dmat, distance matrix; pca, PCA reduced matrix. sparse, diagnostics on adj prior to applying sparseMarkov().

#### Author(s)

Wajid Jawaid

# Examples

```
## Not run:
xx <- goggles(x)
plot(xx$l)
```
<span id="page-15-0"></span>

Make markov matrix sparse

# Usage

sparseMarkov(mkv, knn)

# Arguments

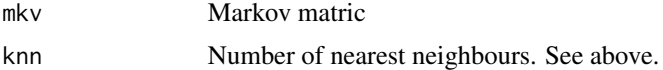

# Details

Make markov matrix sparse Choose knn as the maximum number of similar cells are likely to exist in your dataset.

# Value

Markovian sparse matrix.

# Author(s)

Wajid Jawaid

# <span id="page-16-0"></span>Index

animPlot, [2](#page-1-0) animPlotGif, [3](#page-2-0) applyGaussianKernelwithVariableSigma, [4](#page-3-0) bgGeneNorm, [5](#page-4-0) calculateVariableSigmas, [6](#page-5-0) colGrad, [7](#page-6-0) diffuseMat, [7](#page-6-0) diffuseProj, [9](#page-8-0) fastDist, [10](#page-9-0) filterGenes, [11](#page-10-0) findLouvain, [12](#page-11-0) fnc, [13](#page-12-0) getTraj, [14](#page-13-0) goggles, [15](#page-14-0) sparseMarkov, [16](#page-15-0)